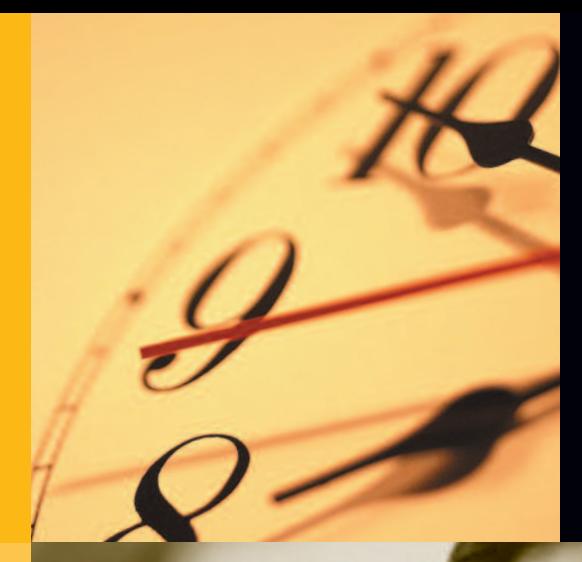

**Comptes bancaires au quotidien**

# **CERTIFICAT ÉLECTRONIQUE**

Vos déclarations et règlements par Internet auprès de l'administration

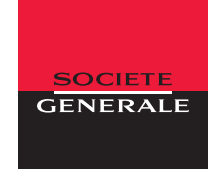

entreprises.societegenerale.fr

On est là pour vous aider

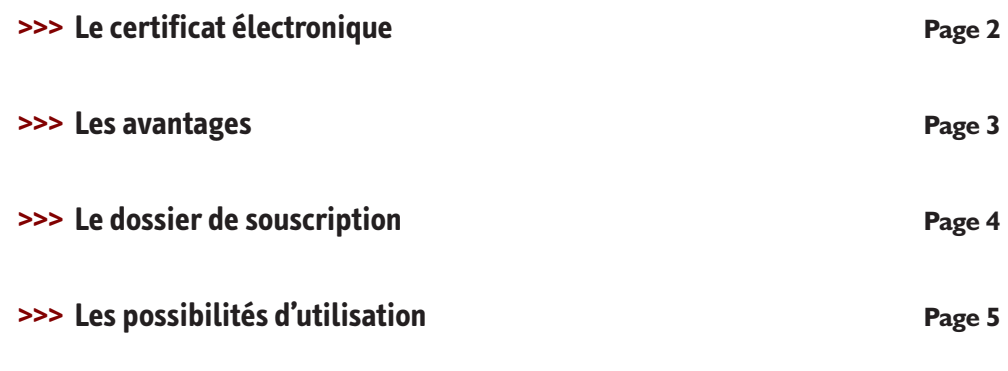

Ō Ť

Ò

**La Société Générale vous propose de découvrir son offre de certificats électroniques, développée par sa filiale SG Trust Services. Ces certificats vous permettront d'utiliser de nombreuses applications proposées par l'Administration : TéléTVA, compte fiscal, net-entreprises.fr, Service d'Immatriculation des Véhicules (SIV), appels d'offres publics en ligne (accessibles depuis le site Internet www.achatpublic.com). Ces certificats vous permettent également de sécuriser vos opérations de banque électronique avec la Société Générale.**

# **Le certificat électronique**

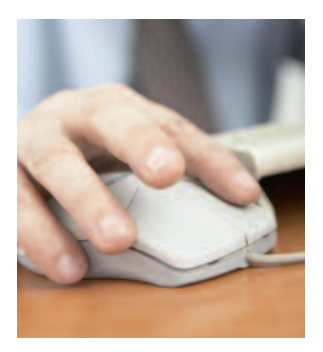

#### **■ Le certificat est une pièce d'identité élec-**

**tronique** qui permet de sécuriser les échanges de données sur Internet, en garantissant à la fois l'authentification de l'émetteur et l'intégrité des données transmises.

Dans le cadre de vos procédures administratives et grâce au certificat, vous pouvez :

- souscrire à ces procédures dématérialisées,
- effectuer vos déclarations,
- donner votre accord sur le paiement.

Il se présente sous la forme d'un fichier informatique.

#### **■ Le certificat est attribué à une personne phy-**

**sique dite "porteur".** À ce titre, il est personnalisé et ne peut être ni échangé, ni prêté. Il est donc souhaitable d'en prévoir plusieurs au sein d'une entreprise en cas de problème technique ou d'absence du porteur.

**■** Le certificat est renouvelé périodiquement pour des raisons de sécurité : sa durée de vie est de **deux ans.**

**■** Le certificat est**révocable** : il est possible de faire opposition sur le certificat en cas de perte, de vol ou de compromission de la clé.

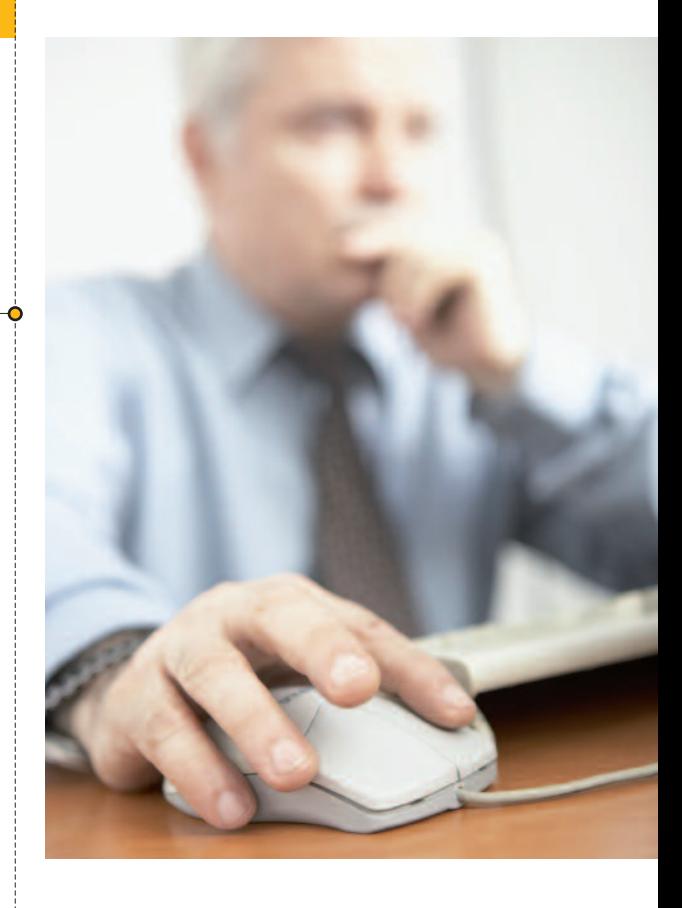

La Société Générale vous permet de choisir parmi les 3 produits suivant celui ou ceux qui vous conviennent le mieux :

- un certificat sous forme logicielle, à télécharger puis à installer sur le disque dur du porteur,
- un certificat sur carte à puce (fournie par SG Trust Services\*), qui nécessite un kit de connexion (lecteur de carte et CD ROM) proposé en option, - un certificat sur clé cryptographique (clé USB fournie par SG Trust Services\*).

\*SG Trust Services, filiale de la Société Générale, Société par Actions Simplifiée au capital de 1 149 155 EUR - 435 252 895 RCS Nanterre.

# **Les avantages**

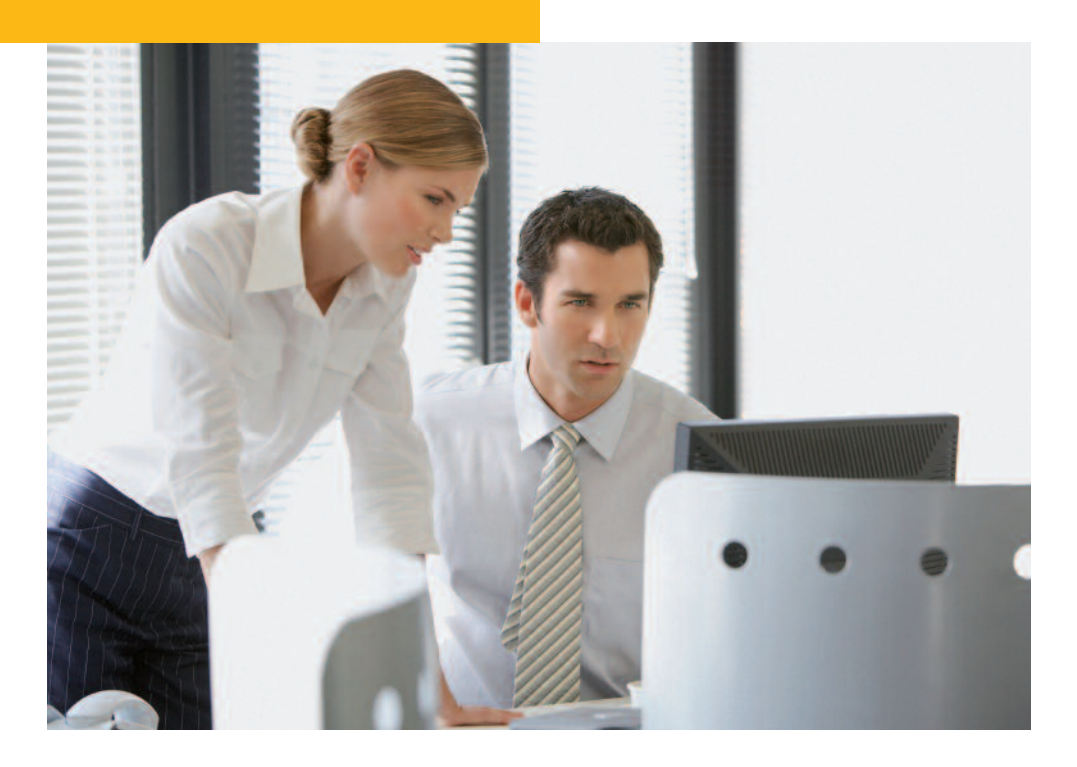

Dans un environnement de dématérialisation des procédures, le certificat vous permet de simplifier vos démarches, tout en vous apportant :

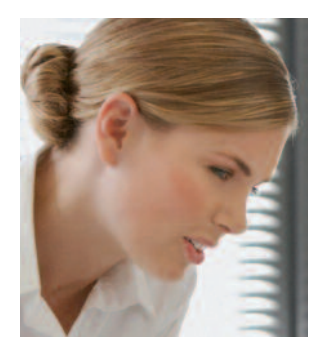

#### **>>> sécurité**

**■** vous télédéclarez et téléréglez vos procédures administratives en toute sécurité, grâce à un certificat référencé par l'Administration ;

#### **>>> fiabilité**

**■** vous évitez tout retard de courrier ;

#### **>>> disponibilité**

**■** les applications accessibles grâce au certificat sont consultables 7j/7, 24h/24 ;

#### **>>> souplesse**

**■** vous choisissez le support le plus adapté à vos habitudes de travail : logiciel, carte à puce ou clé USB ;

#### **>>> économie**

**■** vousréalisez des gains de trésorerie avec la réduction des délais de traitement ;

**■** voussimplifiez vos démarches et donc bénéficiez de gains de temps administratifs ;

#### **>>> assistance**

■ un service d'assistance est à votre disposition pour répondre à l'ensemble de vos interrogations :

- par téléphone au 0 892 70 75 80\* de 9 h à 12 h et de 14 h à 18 h du lundi au vendredi (hors jours fériés) ;

- par e-mail à l'adresse suivante :

support@sgtrustservices.com ;

- par Internet sur le site de SG Trust Services (rubrique Foire aux questions), accessible via l'Espace Entreprises de la Société Générale :

entreprises.societegenerale.fr

# **Le dossier de souscription**

#### **Vous pouvez vous procurer un dossier de souscription :**

**■** auprès de votre conseiller de clientèle,

**■** en le téléchargeant à partir du site Internet de SG Trust Services via l'Espace Entreprises de la Société Générale :

entreprises.societegenerale.fr

#### **La délivrance descertificats**

Après acceptation de votre dossier, un avis de mise à disposition des certificats est adressé par courrier au gestionnaire de certificats.

SG Trust Services envoie un e-mail aux porteurs pour les inviter à retirer leur certificat sur Internet. Dans le cas de certificats sur support physique, les matériels (la carte à puce, le lecteur de carte ou la clé USB à cryptoprocesseur) sont envoyés par courrier.

## **Rôle des intervenants de l'entreprise dans le cadre d'un service de certification**

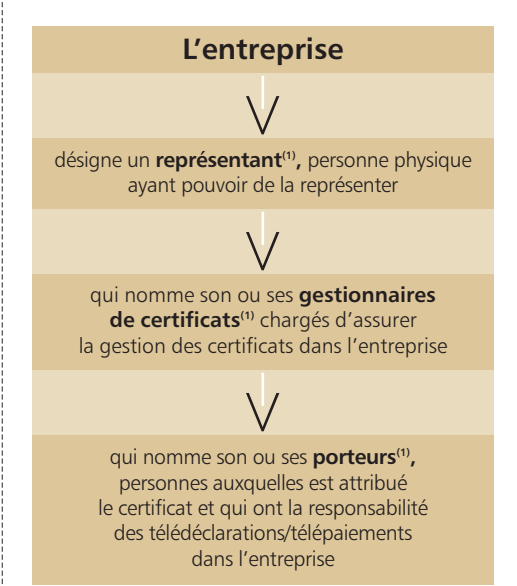

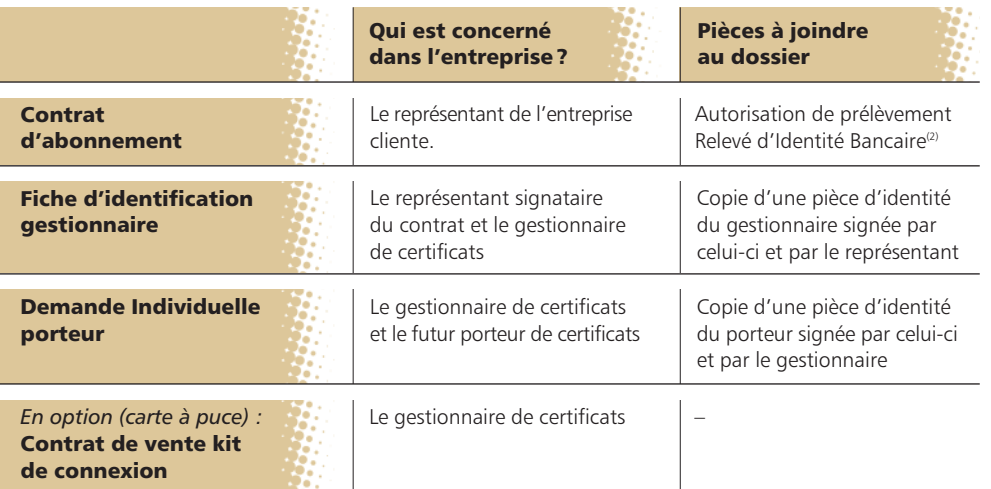

#### **La constitution du dossier de souscription** (à remplir en double exemplaire)

*Important : seul un dossier de souscription dûment complété et comportant toutes les pièces nécessaires autorise la délivrance des certificats.*

> (1) Une même personne peut cumuler plusieurs fonctions. (2) Un extrait Kbis dans sa dernière version peut vous être demandé si le document déjà détenu par l'agence s'avère obsolète.

*Seule une entreprise cliente de la Société Générale peut souscrire un certificat électronique auprès de SG Trust Services.*

# **Les possibilités d'utilisation**

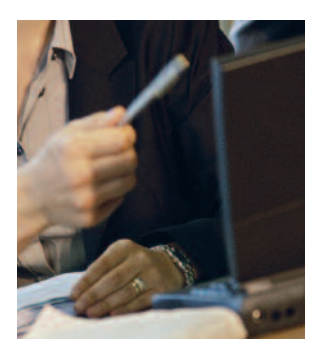

Aujourd'hui, vous pouvez utiliser un certificat électronique pour sécuriser de nombreuses téléprocédures administratives ainsi que vos opérations de banque électronique avec la Société Générale.

#### **Les avantages de ces applications :**

- **■ Disponibilité :** ces services sont disponibles 7j/7 et 24h/24.
- **■ Sécurité :** votre authentification est garantie grâce au certificat électronique.

**■ Multi-usages : un même certificat** peut être utilisé pour **toutes** les téléprocédures accessibles. (exception : certificat logiciel non accepté pour l'application Service d'Immatriculation des Véhicules).

### **La déclaration et le paiement de la TVA**

La loi de finances 2006 a réduit, à compter du 1<sup>er</sup> janvier 2007, le seuil à partir duquel une entreprise est tenue de télédéclarer et télérégler sa TVA par voie électronique, via TéléTVA.

Ainsi, les entreprises concernées sont celles dont le chiffre d'affaires réalisé lors de l'exercice comptable précédent est supérieur à 760 KEUR (contre 1.5 MEUR avant le 1<sup>er</sup> janvier 2007).

*TéléTVA est une application accessible via le site Internet du Ministère de l'Économie, de l'Industrie et de l'Emploi (MINEFE).*

Bien entendu, les entreprises qui n'y sont pas légalement tenues peuvent opter volontairement pour la télédéclaration et le télépaiement de la TVA.

Le certificat électronique vous permet de déclarer et payer votre TVA sur Internet en toute sécurité.

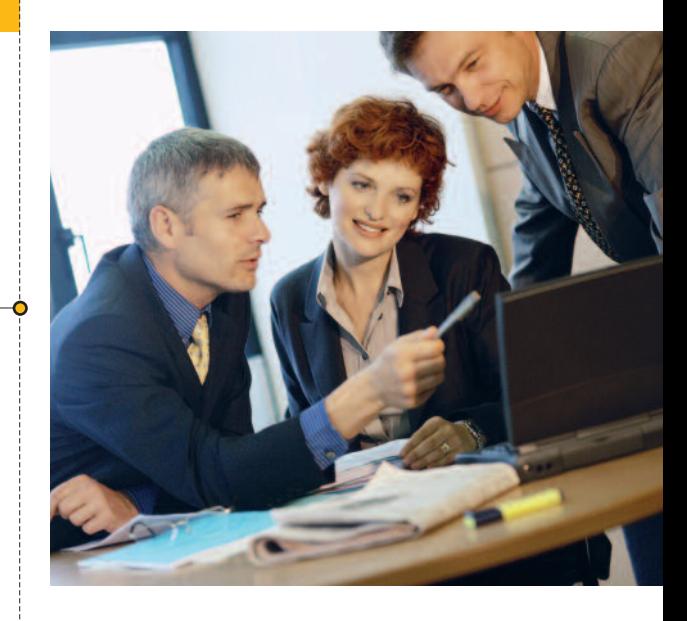

#### **>>> Comment adhérer à TéléTVA?**

**■ ÉTAPE 1 :** vous souscrivez un contrat avec SG Trust Services pour obtenir un ou plusieurs certificats, sous forme de logiciel, carte à puce ou clé USB à cryptoprocesseur.

**■ ÉTAPE 2 :** sur le site Internet du MINEFE\*, vous imprimez le formulaire de souscription à TéléTVA grâce au certificat électronique installé au préalable sur votre ordinateur, le complétez et l'adressez à la Recette des Impôts dont relève l'entreprise.

**■ ÉTAPE 3 :** une fois le formulaire de souscription accepté par l'administration fiscale, vous pourrez de nouveau vous connecter sur le site TéléTVA pour procéder à la télédéclaration et au télépaiement de la TVA. Lors de ces connexions, le certificat devra être installé sur l'ordinateur utilisé pour ces téléprocédures.

#### **>>> En cas de problème sur TéléTVA :**

Hotline du MINEFE : **■** tél. : 0820 00 08 82

**■** e-mail : teletva@dgi.finances.gouv.fr

\* Vous accédez directement à la page TéléTVA avec l'adresse suivante : http://tva.dgi.minefi.gouv.fr

# **Les possibilités d'utilisation**

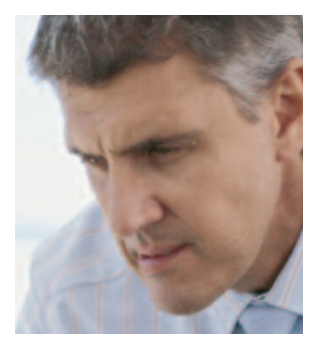

### **Le compte fiscal**

Disponible à partir du site Internet du MINEFE (www.impots.gouv.fr), le compte fiscal est un espace personnel à chaque entreprise, qui vous permet :

- **de consulter et payerl'impôt surles sociétés**, la taxe sur les salaires, la taxe professionnelle et la taxe foncière ;

- d'accéder à des informations fiscales ciblées.

Le certificat électronique vous permet de vous authentifier de manière sécurisée pour accéder à votre propre compte fiscal.

#### **>>> Comment adhérer au compte fiscal?**

**■ ÉTAPE 1 :** vous souscrivez un contrat avec SG Trust Services pour obtenir un ou plusieurs certificats, sous forme de logiciel, carte à puce ou clé USB à cryptoprocesseur.

**■ ÉTAPE 2 :** sur le site Internet du MINEFE (www.impots.gouv.fr), rubrique "Professionnels", il vous sera demandé de présenter votre certificat pour créer votre espace abonné et adhérer aux services en ligne pour votre entreprise ou celles qui vous ont mandaté. Pour chaque entreprise, signez le formulaire d'adhésion et adressez-le au service des impôts dont relève l'établissement principal de votre entreprise afin d'obtenir les habilitations nécessaires.

**■ ÉTAPE 3 :** le service des impôts enregistre ce formulaire, active l'habilitation et en informe systématiquement par écrit le représentant légal de votre entreprise.

En cas de problème sur le compte fiscal vous pouvez envoyer un e-mail à l'adresse suivante : compte-fiscal@dgi.finances.gouv.fr

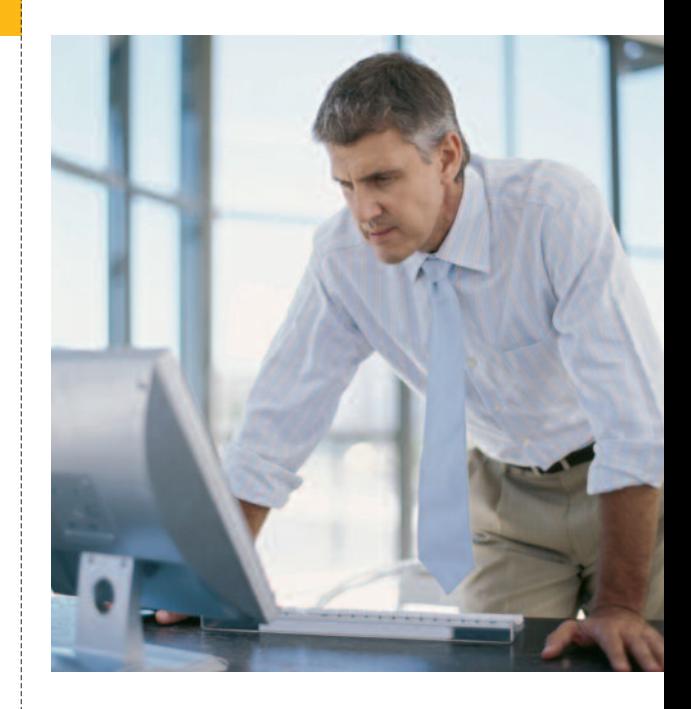

### **Portail net-entreprises.fr:**

**Le portail net-entreprises (www.net-entreprises.fr) vous permet d'effectuer par Internet vos déclarations sociales auprès des organismes de protection sociale.**

Ce service est gratuit et facultatif, chaque entreprise peut l'utiliser pour y effectuer les déclarations de son choix parmi lesquelles :

- Attestation Assédic (AttAssédic),
- Contribution Sociale de Solidarité des Sociétés (CSSS),
- Déclaration Annuelle de Données Sociales (DADS-TDS et DADS-U),
- Déclaration Unifiée de Cotisations Sociales(DUCS),
- Déclaration Unique d'Embauche (DUE),
- ...

*À noter que les cotisations DUCS (Déclaration Unifiée de Cotisations Sociales) et CSSS (Contribution Sociale de Solidarité des Sociétés) peuvent être téléréglées.*

Le certificat électronique vous permet de vous authentifier de manière sécurisée sur le site www.net-entreprises.fr

#### **>>> Comment s'inscrire à net-entreprises.fr?**

L'inscription s'effectue uniquement en ligne, depuis le site www.net-entreprises.fr

*Assistance client net-entreprises : Tél. : 0820 000 516 (du lundi au vendredi, de 9 h à 18 h) Fax : 0821 020 121 Un formulaire de contact est également disponible sur le site.*

**EXAPE 1** : vous souscrivez un contrat avec SG Trust Services pour obtenir un ou plusieurs certificats, sous forme de logiciel, carte à puce ou clé USB à cryptoprocesseur.

**■ ÉTAPE 2 :** vous procédez à l'inscription sur le portail net-entreprises.fr

Ce processus d'inscription est à effectuer au nom de l'entreprise par une personne qui aura le rôle d'administrateur.

*Nota : dans la rubrique "Vous inscrire", disponible dès la page d'accueil du site, vous devez cocher l'option "certificat électronique".*

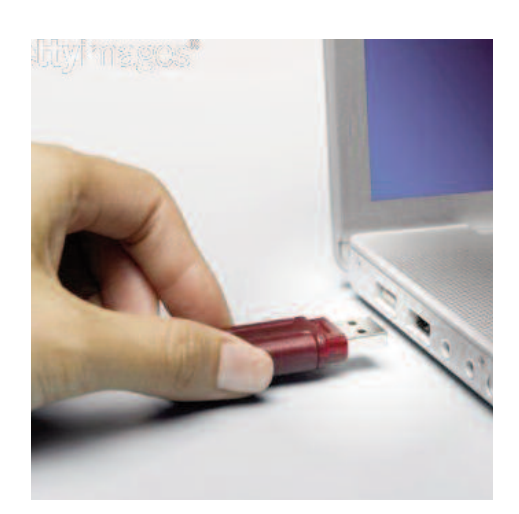

# **SIV (Service d'Immatriculation des Véhicules)**

**Ce service vous permet de gérer par Internet des opérations relatives à l'immatriculation des véhicules,** motos et cyclomoteurs neufs ou d'occasion sans vous déplacer à la Préfecture, ainsi que le télépaiement des taxes s'y afférant.

En vous rendant sur le site Internet du Ministère de l'Intérieur, vous pouvez :

- télédéclarer un achat ou une cession de véhicules (voiture, deux-roues...) d'occasion,

- demander l'immatriculation de véhicules neufs et d'occasion,

- demander en ligne l'immatriculation d'un cyclomoteur neuf,

- télédéclarer une destruction.

#### **>>> Comment s'inscrire au SIV?**

**■ ÉTAPE 1 :** souscrivez un contrat avec SG Trust Services pour obtenir un ou plusieurs certificats, sous forme de carte à puce ou clé USB à cryptoprocesseur.

**■ ÉTAPE 2 :** effectuez vos demandes d'agrément et/ou d'habilitation à partir du site du Ministère de l'Intérieur : www.interieur.gouv.fr. Adressez ensuite par courrier ou déposez directement à la préfecture les pièces justificatives pour compléter le dossier d'habilitation.

*Nota : le certificat logiciel n'est pas accepté par SIV.*

**■ ÉTAPE 3 :** signature des conventions en préfecture.

La demande d'habilitation est validée par la préfecture qui vous attribue un numéro d'habilitation. Enfin, il vous faudra signer une convention d'habilitation à la préfecture pour activer l'ouverture de vos droits d'accès au SIV.

# **Les possibilités d'utilisation**

#### **>>> Pour en savoir plus sur l'application SIV :**

Vous pouvez consulter :

- votre préfecture ou sous-préfecture,
- le site Internet du Ministère de l'Intérieur\*.

Concernant l'immatriculation d'un cyclomoteur, un numéro de téléphone est disponible : 01 30 10 12 60 (Service d'immatriculation des cyclomoteurs).

En cas de problème sur l'application SIV, vous pouvez contacter le centre d'assistance technique national au 01 61 44 25 25.

### **Appels d'offres publics en ligne**

Un appel d'offres public en ligne correspond à un appel d'offres lancé par une Administration (Ministère, Conseil Général, Municipalité...) sur un site Internet donné, auquel vont répondre des entreprises, par voie électronique à partir de ce même site.

Dans ce cas, votre certificat électronique SG Trust Services peut vous être utile pour toutes les applications se basant sur les critères techniques du Ministère de l'Économie, de l'Industrie et de l'Emploi acceptant les certificats, c'est-à-dire sur la plupart des sites de dématérialisation d'appels d'offres publics, dont achatpublic.com (www.achatpublic.com).

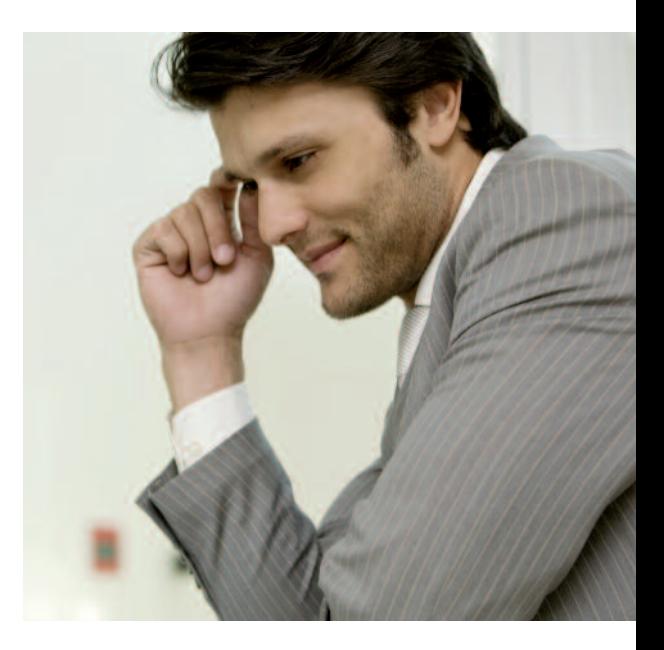

Il vous permet alors de :

- vous authentifier sur le site Internet sur lequel est émis l'appel d'offres,

- signer électroniquement, notamment :
	- les dossiers de consultation (Administration),
	- vos candidatures et offres,
	- vos offres lors de séances d'enchères inversées,
	- l'acte d'engagement (Administration et Entreprise).

#### **>>> Assistance client**

Les coordonnées des assistances clients des applications sont généralement consultables sur les sites Internet correspondants.

\* Vous accédez directement à la rubrique SIV entreprises en utilisant le chemin d'accès suivant : http://www.interieur.gouv.fr dans la rubrique Vos démarches, Immatriculation des véhicules, SIV.

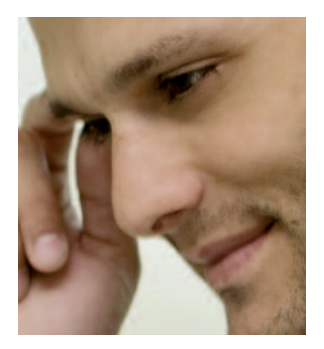

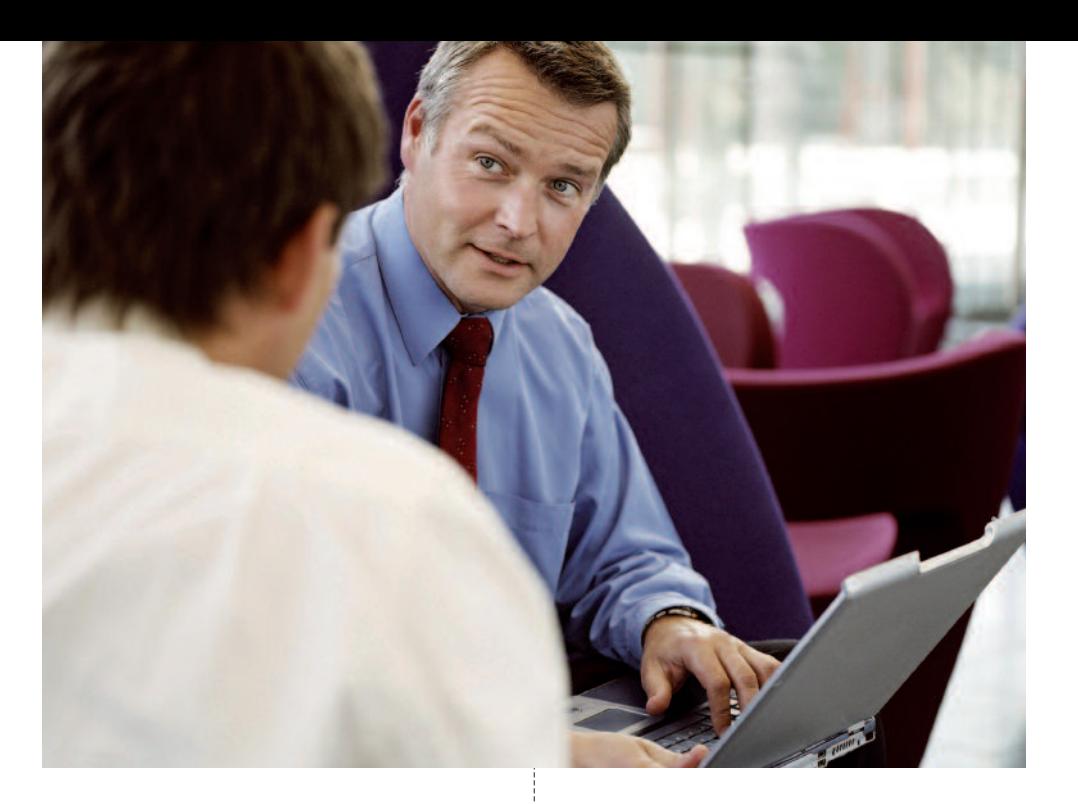

# **Sécurisation des échanges électroniques avecla Société Générale**

Les certificats délivrés par SG Trust Services permettent de sécuriser les échanges entre votre entreprise et la Société Générale dans le cadre notamment de notre service de banque à distance Sogecash Net.

#### **>>> Les services proposés dans Sogecash Net**

Sogecash Net est un ensemble de services sur Internet vous permettant de gérer et de consulter vos comptes ouverts à la Société Générale en France.

Selon vos besoins, Sogecash Net vous permet notamment de :

- saisir vos opérations de paiement et d'encaissement,
- consulter vos relevés de compte et vos opérations,
- bénéficier d'une aide à la gestion de votre trésorerie,
- télécharger des fichiers :
	- recevoir des fichiers de relevés de comptes ;
	- transmettre des fichiers d'opérations de paiement ou d'encaissement France ;
- recevoir des alertes pour vous informer directement quand certains événements surviennent sur vos comptes...

Pour vous abonner à Sogecash Net, contactez votre conseiller en agence.

#### **>>> Pourquoi utiliser votre certificat électronique pour accéder à Sogecash Net?**

L'utilisation du certificat électronique vous permet de renforcer l'authentification et la sécurité de l'accès à votre outil de gestion en ligne Sogecash Net.

Le certificat électronique vous permet notamment de réduire de manière importante le risque de fraude :

- en cas de piratage de votre poste de travail par l'intermédiaire d'un virus non détecté par votre logiciel antivirus,

- en cas de divulgation involontaire de vos codes d'accès confidentiels, notamment lors de piratage de vos codes secrets par la technique du phishing\*.

L'utilisation d'un certificat électronique sur support physique est obligatoire pour effectuer vos virements dans Sogecash Net. Ce dispositif entre dans le cadre des directives de la Banque de France en matière de protection des paiements sur Internet.

*Nota : si vous possédez déjà un certificat SG Trust Services, vous pouvez l'utiliser sans surcoût dans Sogecash Net; il vous suffit de remplir et signer un avenant spécifique au contrat Sogecash Net.*

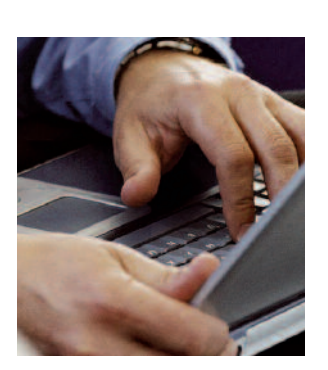

\* Pêche aux informations confidentielles ou usurpation de site web.

Pour plus d'informations, n'hésitez pas à contacter votre conseiller Société Générale en agence ou connectez-vous sur entreprises.societegenerale.fr

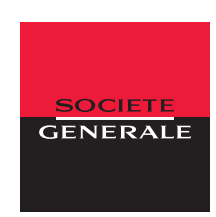